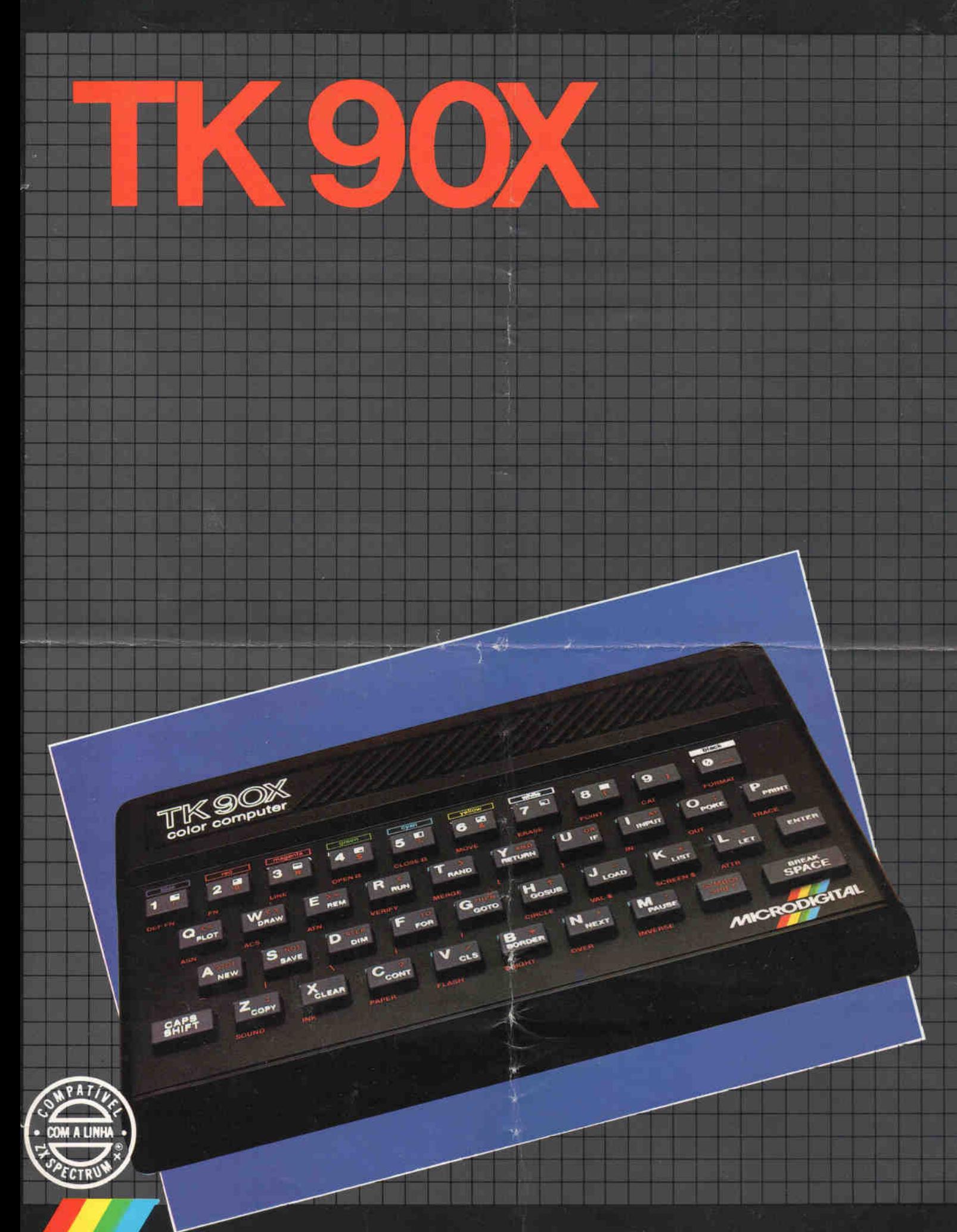

## MICRODIGITAL

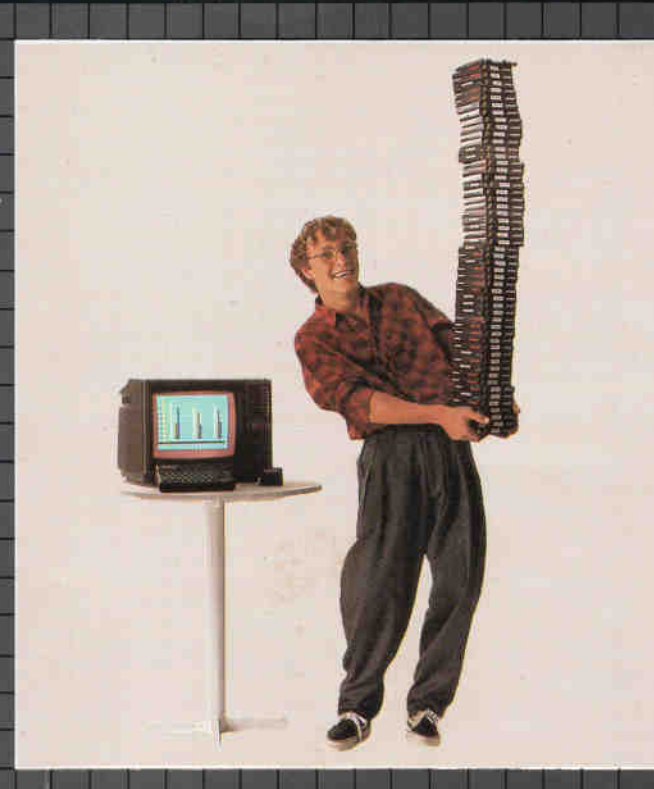

## 0 micro cheio de programas.

O TK 90X é o único micro pessoal lançado no Brasil que merece a classificação de "software machine": um caso raro de micro que pela sua facilidade de uso, grandes recursos e preço acessível recebeu a atenção dos criadores de programas e periféricos em todo o mundo (há mais de 2 mil programas, 70 livros, 30 periféricos e inúmeras revistas de usuários disponíveis para ele internacionalmente).

O TK 90X tem mais de 100 programas para uso imediato, enquanto outros já estão em fase final de desenvolvimento para lhe dar mais opções para trabalhar, aprender ou se divertir que com qualquer outro micro. Ele tem duas versões de memória (16 ou 48K), imagem de alta resolução gráfica com 8 cores, carregamento rápido de programas (controlável pelo próprio monitor), som pela TV, letras maiúsculas e minúsculas e ainda uma exclusividade: acentuação em português. Faça o seu programa: peça já uma demonstração do novo TK 90X.

## Características Técnicas. **UNIDADE DE PROCESSAMENTO:** Microcomputador Z80 A (processador de 8 bits) - 3,58 MHz **MEMÓRIA:** 16 Kbytes ROM (READ-ONLY MEMORY) 16/48 KBYTES RAM (RANDOM-ACCESS-MEMORY) \* ■ ■ I O interpretador BASIC está contido em 16 Kbytes. **SOFTWARE** Também d m contém controles do monitor, do gravador e **CONTROLES** Cursor de Reportagem: indicação de erro de Português, а Cursor de Programa: Cursor de Edição: K L C F G S **LINGUAGEM DE MÁQUINA:** Programável em linguagem de máquina usando as funções: PEEK, POKE, USR, SAVE, CODE, L.OAD, CODE, VERIFY CODE, IN, OUT, BIN. **PROGRAMAS:** Software disponível nas áreas profissional educacional e lazer. **TECLADO:** в Tipo Qwert: Auto Repeat Identificação sonora de aceitacão de tecla а Permite gravação, leitura e verificação de programas BASIC, blocos de memória, imagens de vídeo, matrizes numéricas e alfanuméricas. Possibilita a integração de dois ou mais programas BASIC através do comando NERGE. **PERIFÉRICOS:** Eprom Programmer Expansão de memória de 32 Kbytes RAM Interface RS 232C para comunicação de dados Joystick Paralell printer interface<br>Mother Board - AB **ACESSÓRIOS:** O TK 90X è acompanhado de: 1- cabo de vídeo coaxial 1- simetrizador 1 - fonte de alimentação com chave ON/OFF<br>1 - fita brinde, programa ARCO-IRIS<br>1 - cabo de leitura e gravação<br>1 - manual de operação **CORES** 4 Verde 0 Preto<br>1 Azul<br>2 Vermelho<br>3 Lilás 5 Ciano 6 Amarelo 7 Branco **SOUND** • Saída de som pelo alto falante da TV • Sintetizador de sons controlado por software • Comando BASIC que possibilita reproduzir 10 oitavas (130 semitons) **JOYSTICK:** Interface incorporado para joystick, de 4 posições de movimentação e<br>uma de disparo, controladas também pelo teclado.<br>● 40 teclas equivalentes a funções e comandos BASIC<br>● 33 funções BASIC pré-programadas<br>● 37 funções BAS 缝 • 8 caracteres gráficos invertidos UDG 0/1 38 caracteres acentuados para idiomas português e castelhano UDG 2 21 caracteres gráficos criados pelo usuário. **TEGLAS CONTROLE DE EDIÇÃO:** FD IT e DEL FTF **VIDEO:** • Aceita conexão com TV colondo ou P&B sistema PAL-M no canal 3.<br>• Trabalha em MODO iNVERTIDO controlado por software<br>• Som modulado pela TV.<br>• Display de Texto: 24 linhas de 32 caracteres alfanuméricos por linha.<br>• Displa – pelo usuário.<br>● Apresenta recursos de FLASHING e BRIGHTNESS<br>● Controle independente de cor (INL e PAPER) por caractere na área de<br>● trabalho. • Controle independente de cor de moldura (BORDER). • Permite superposição de caracteres (QVER) **UNIDADE DE FITA:** Os programas e dados podem ser armazenados em fita cassete comum, através de gravador convencional. Velocidade de gravação e leitura: 1200 Bauds. 闅 O TK 90X é ligado à entrada de antena do televisor, através de um<br>simetrizador e cabo coaxial.<br>Através da digitação do teclado são introduzidos diferentes comandos<br>ou instruções em linguagem BASIC que podem ser executados ц, Para recuperar linguagem e dados da fita, usa se o comando LOAD. **APLICAÇÕES:** • Aprendizagem de programação. • Cálculos matemáticos • Programas educacionais • Jogos inteligentes • Jogos animados • Gráficos • Estatísticas • Finanças • Geração de som • Programação em liguagem de máquina Z80 A • Controle de estoque, etc. **(Especificações sujeitas à modificações sem prévio aviso).** 8 | 1

## **/l/IIC P O D IG I-M I**